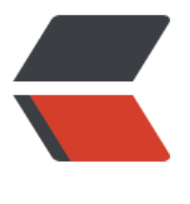

链滴

## Go net[/htt](https://ld246.com)p 浅析

作者: Allenxuxu

- 原文链接:https://ld246.com/article/1568526295750
- 来源网站:[链滴](https://ld246.com/member/Allenxuxu)
- 许可协议:[署名-相同方式共享 4.0 国际 \(CC BY-SA 4.0\)](https://ld246.com/article/1568526295750)

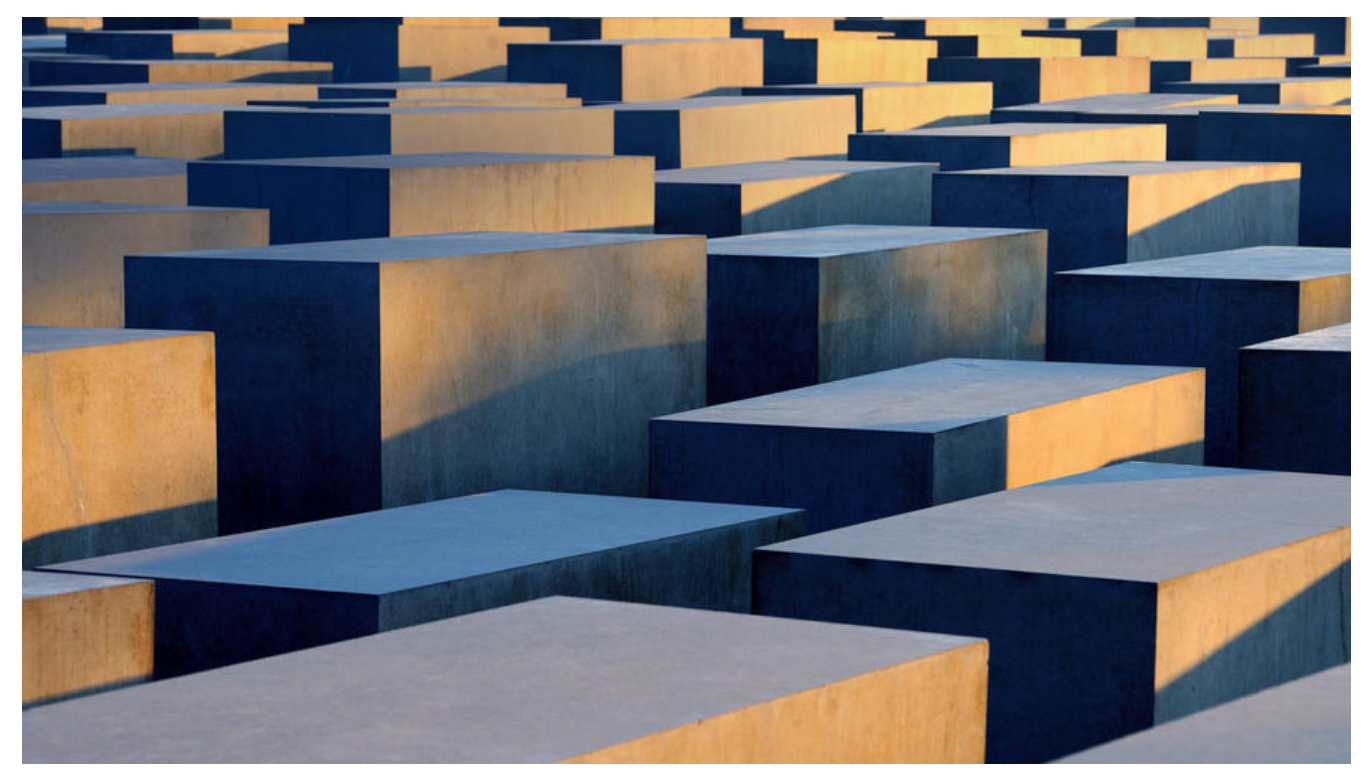

## **GO HTTP Server**

## **使用标准库构建 HTTP 服务**

Go 语言标准库自带一个完善的 net/http 包, 可以很方便编写一个可以直接运行的 Web 服务。

```
package main
```

```
import (
   "log"
   "net/http"
)
func hello(w http.ResponseWriter, r *http.Request) {
   log.Println(r.Method, r.Host, r.RequestURI)
   w.Write([]byte("hello"))
}
func main() {
  http.HandleFunc("/hello", hello)    //设置访问的路由
   // http.Handle("/hello", http.HandlerFunc(hello)) // 和上面写法等价
   err := http.ListenAndServe(":9090", nil) //设置监听的端口并启动 HTTP 服务
  if err := nil log.Fatal("ListenAndServe: ", err)
   }
}
$ curl -v 127.0.0.1:9090/hello
* Trying 127.0.0.1...
```

```
* TCP_NODELAY set
* Connected to 127.0.0.1 (127.0.0.1) port 9090 (#0)
> GET /hello HTTP/1.1
> Host: 127.0.0.1:9090
> User-Agent: curl/7.54.0
> Accept: */*
> 
< HTTP/1.1 200 OK
< Date: Tue, 10 Sep 2019 10:52:07 GMT
< Content-Length: 5
< Content-Type: text/plain; charset=utf-8
\leq* Connection #0 to host 127.0.0.1 left intact
hello
```
上面短短几行代码,已经启动了一个 HTTP 服务。 在浏览输入 127.0.0.1:9090/hello 或者执行 curl -v 127.0.0.1:9090/hello 可以验证。

```
func HandleFunc(pattern string, handler func(ResponseWriter, *Request)) {
   DefaultServeMux.HandleFunc(pattern, handler)
```
}

```
http.HandleFunc("/hello", hello) 会在 net/http 的默认路由中注册 hello 处理函数, 这也是我们为
么在 http.ListenAndServe(":9090", nil) 中传入 nil, 传入 nil 意味着使用默认的路由器。
```
上面的 main 函数和如下其实是一样的:

```
func main() {
   mux := http.NewServeMux()
  mux.HandleFunc("/hello", hello)    //设置访问的路由
   // mux.Handle("/hello", http.HandlerFunc(hello)) // 和上面的写法等价
   err := http.ListenAndServe(":9090", mux) //设置监听的端口并启动 HTTP 服务
  if err := nil log.Fatal("ListenAndServe: ", err)
   }
}
```
Go 自带的 http.ServerMux 实现比较简单,只支持路径匹配,不支持按照 Method 等信息匹配,没 直接实现 RESTful 接口,所有有很多其他优秀的路由器和 HTTP 库实现,后面的文章中会介绍。

## **Go net/http 库浅析**

Go 的标准库 net/http 内部处理了 TCP 连接和 HTTP 报文解析的等繁琐的细节,仅仅对外提供 HTTP 处理的相关接口。

```
type Handler interface {
   ServeHTTP(ResponseWriter, *Request)
```
}

开发者只需实现对应的 Handler 接口并注册, 在处理函数中和 http.request 、 http.ResponseWrite 交互读取请求信息, 设置返回信息即可, 就像文章开头的例子那样。

● Request: 用户请求的信息,用来解析用户的请求信息,包括 post、get、cookie、url 等信息

● ResponseWriter: 服务器需要返回给各尸端的信息

```
mux.HandleFunc("/hello", hello) 第一个参数是 URL 路径, 第二个参数就是设置的 Handler。这里
et/http 做了一个适配器,让我们可以不用每次都定义一个结构体去实现 ServeHTTP(ResponseWriter
 *Request) 。
第二个参数传入一个函数,并其函数签名为 func(ResponseWriter, *Request),内部通过适配器将
封装,主要代码如下:
// HandleFunc registers the handler function for the given pattern.
func (mux *ServeMux) HandleFunc(pattern string, handler func(ResponseWriter, *Request)) {
  if handler == nil {
     panic("http: nil handler")
   }
   mux.Handle(pattern, HandlerFunc(handler))
}
// The HandlerFunc type is an adapter to allow the use of
// ordinary functions as HTTP handlers. If f is a function
// with the appropriate signature, HandlerFunc(f) is a
// Handler that calls f.
type HandlerFunc func(ResponseWriter, *Request)
// ServeHTTP calls f(w, r).
func (f HandlerFunc) ServeHTTP(w ResponseWriter, r *Request) {
  f(w, r)}
type Handler interface {
   ServeHTTP(ResponseWriter, *Request)
}
net/http 库中会去调用 ServeHTTP 方法,这也是接口规定我们实现的方法。HandlerFunc 适配器封
了它,在其内部调用我们传入的函数 f(w, r) 。
我们一步步查看最后启动 Web 服务的 ListenAndServe 实现:
func ListenAndServe(addr string, handler Handler) error {
   server := &Server{Addr: addr, Handler: handler}
   return server.ListenAndServe()
}
func (srv *Server) ListenAndServe() error {
   if srv.shuttingDown() {
     return ErrServerClosed
   }
   addr := srv.Addr
  if addr == "" {
    addr = ":http"
   }
   ln, err := net.Listen("tcp", addr) //创建一个 TCP listener
  if err := nil return err
   }
```

```
 return srv.Serve(tcpKeepAliveListener{ln.(*net.TCPListener)})
```
上面两层封装,主要是保存了 HTTP Server 的运行参数,并且创建了 TCP Listener ,最后 Serve 方 会进入真正的循环。

}

```
func (srv *Server) Serve(l net.Listener) error {
   if fn := testHookServerServe; fn != nil {
     fn(srv, l) // call hook with unwrapped listener
   }
   l = &onceCloseListener{Listener: l}
   defer l.Close()
   if err := srv.setupHTTP2_Serve(); err != nil {
     return err
   }
   if !srv.trackListener(&l, true) {
     return ErrServerClosed
   }
   defer srv.trackListener(&l, false)
  var tempDelay time.Duration // how long to sleep on accept failure
   baseCtx := context.Background() // base is always background, per Issue 16220
   ctx := context.WithValue(baseCtx, ServerContextKey, srv)
   // 死循环,不断接受客户端连接处理
   for {
    rw, e := l.Accept() \angle // 接受客户端连接
    if e := nil select {
        case <-srv.getDoneChan():
          return ErrServerClosed
        default:
 }
       if ne, ok := e.(net.Error); ok && ne.Temporary() {
         if tempDelay == 0 {
             tempDelay = 5 * time.Millisecond
          } else {
             tempDelay *= 2
 }
         if max := 1 * time.Second; tempDelay > max {
             tempDelay = max
 }
          srv.logf("http: Accept error: %v; retrying in %v", e, tempDelay)
          time.Sleep(tempDelay)
          continue
        }
        return e
     }
    tempDelay = 0c := srv.newConn(rw)
     c.setState(c.rwc, StateNew) // before Serve can return
     go c.serve(ctx) // 启动一个协程来执行处理逻辑
   }
```
这个函数内部有一个无限循环会不断接受新的客户断连接,并且启动一个协程来处理它。

```
func (c *conn) serve() {
    ...
   for {
      w, err := c.readRequest()
      if c.lr.N != c.server.initialLimitedReaderSize() {
        // If we read any bytes off the wire, we're active.
        c.setState(c.rwc, StateActive)
      }
      ...
      // HTTP cannot have multiple simultaneous active requests.[*]
     // Until the server replies to this request, it can't read another,
      // so we might as well run the handler in this goroutine.
      // [*] Not strictly true: HTTP pipelining. We could let them all process
      // in parallel even if their responses need to be serialized.
      serverHandler{c.server}.ServeHTTP(w, w.req)
      w.finishRequest()
      if w.closeAfterReply {
        if w.requestBodyLimitHit {
           c.closeWriteAndWait()
 }
        break
      }
      c.setState(c.rwc, StateIdle)
   }
}
对客户端的请求处理, 会执行 serverHandler{c.server}.ServeHTTP(w, w.req), 这里面会调用我们
册的路由器 ServeHTTP 方法,继而根据路由判断,调用我们注册的 Handler 。
func (sh serverHandler) ServeHTTP(rw ResponseWriter, req *Request) {
   handler := sh.srv.Handler
  if handler == nil {
      handler = DefaultServeMux
 }
   if req.RequestURI == "*" && req.Method == "OPTIONS" {
      handler = globalOptionsHandler{}
   }
   handler.ServeHTTP(rw, req)
}
```
接下来我们看看默认的路由器 ServeMux 的实现 :

type ServeMux struct {

}

- mu sync.RWMutex
- m map[string]muxEntry
- es []muxEntry // slice of entries sorted from longest to shortest.

```
 hosts bool // whether any patterns contain hostnames
}
type muxEntry struct {
   h Handler
   pattern string
}
内部通过一个 map 来实现路由映射,这也是它只支持路径匹配,不支持按照 Method 等信息匹配的
因。我们知道在对客户端的请求处理中会首先调用其 ServeHTTP 方法,我们先来看看其实现:
func (mux *ServeMux) ServeHTTP(w ResponseWriter, r *Request) {
  if r. Request URI = = "*" {
     if r.ProtoAtLeast(1, 1) {
       w.Header().Set("Connection", "close")
     }
     w.WriteHeader(StatusBadRequest)
     return
   }
  h_{n} := mux.Handler(r)
   h.ServeHTTP(w, r)
}
```
这个函数非常短小, 主要是首先执行 h, := mux.Handler(r) 来匹配路由, 然后再调用其 ServeHTTP 也就是我们注册的 Handler。

func (mux \*ServeMux) Handler(r \*Request) (h Handler, pattern string) {

```
 // CONNECT requests are not canonicalized.
if r.Method == "CONNECT" \{ // If r.URL.Path is /tree and its handler is not registered,
   // the /tree -> /tree/ redirect applies to CONNECT requests
   // but the path canonicalization does not.
   if u, ok := mux.redirectToPathSlash(r.URL.Host, r.URL.Path, r.URL); ok {
      return RedirectHandler(u.String(), StatusMovedPermanently), u.Path
   }
   return mux.handler(r.Host, r.URL.Path)
 }
 // All other requests have any port stripped and path cleaned
 // before passing to mux.handler.
 host := stripHostPort(r.Host)
 path := cleanPath(r.URL.Path)
 // If the given path is /tree and its handler is not registered,
 // redirect for /tree/.
 if u, ok := mux.redirectToPathSlash(host, path, r.URL); ok {
   return RedirectHandler(u.String(), StatusMovedPermanently), u.Path
 }
if path != r.URL.Path {
  \mu, pattern = mux.handler(host, path)
  url := *r.URL
```

```
 url.Path = path
   return RedirectHandler(url.String(), StatusMovedPermanently), pattern
 }
```

```
 return mux.handler(host, r.URL.Path)
```
ServeMux 的 Handler 方法内部主要就是根据用户请求的 URL 来找到其对应的 Handler, 也就是 m x.HandleFunc("/hello", hello) 中注册的路由和 Handler 。

我们梳理一下 Go Web 的主要执行流程:

- 启动 TCP Server 监听指定端口,等待客户端连接
- 接受客户端连接,并启动一个协程单独处理客户端逻辑
- 在新启动的协程中, 默认路由器根据 URL 匹配对应的用户处理函数并执行

接下来,我们看下业务开发时接触最多的 Request 和 ResponseWriter 。

type Request struct { Method string URL \*url.URL Proto string // "HTTP/1.0" ProtoMajor int // 1 ProtoMinor int // 0 Header Header Body io.ReadCloser GetBody func() (io.ReadCloser, error) ContentLength int64 TransferEncoding []string Close bool Host string Form url.Values PostForm url.Values MultipartForm \*multipart.Form Trailer Header RemoteAddr string RequestURI string TLS \*tls.ConnectionState Cancel <-chan struct{} Response \*Response ctx context.Context

}

}

从 Request 结构体中, 可以看出, 我们在 Handler 需要的 HTTP 请求相关信息都在这个结构体中, 实际开发中通过 Request 的公开方法或者直接读取公开变量获取。

```
type ResponseWriter interface {
   Header() Header
   Write([]byte) (int, error)
   WriteHeader(statusCode int)
}
```
ResponseWriter 的实现更加简洁, 主要就是通过 Header 来设置返回头, Write 来设置返回 body WriteHeader 来设置返回状态码。

天士 Request 和 ResponseWriter 更多的使用万法这里就个细说,可以查阅其他相天资料。

至此,我们已经大概清楚 net/http 的大概工作流程了。得益于 Go 协程的轻量,net/http 库采用 per request per goroutine ,这使得 Go 的 HTTP 请求处理非常快速。同时 net/http 内部封装大量细 ,让开发者通过简单的 API 调用就可以搭建 HTTP 服务。